# **АННОТАЦИЯ РАБОЧЕЙ ПРОГРАММЫ ДИСЦИПЛИНЫ ПРИЕМ 2016 г. ФОРМА ОБУЧЕНИЯ заочная**

# **Крепление и заканчивание нефтяных и газовых скважин**

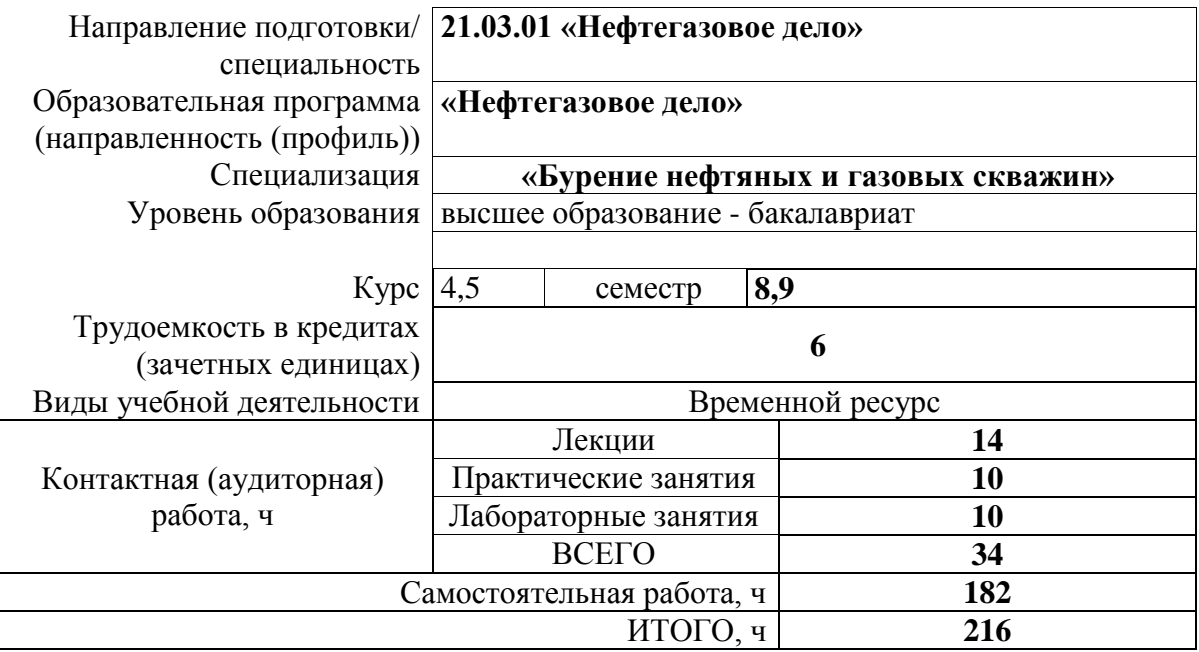

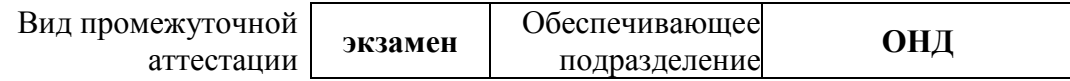

## **1. Цели освоения дисциплины**

Целями освоения дисциплины является формирование у обучающихся определенного ООП (п. 6 Общей характеристики ООП) состава компетенций для подготовки к профессиональной деятельности.

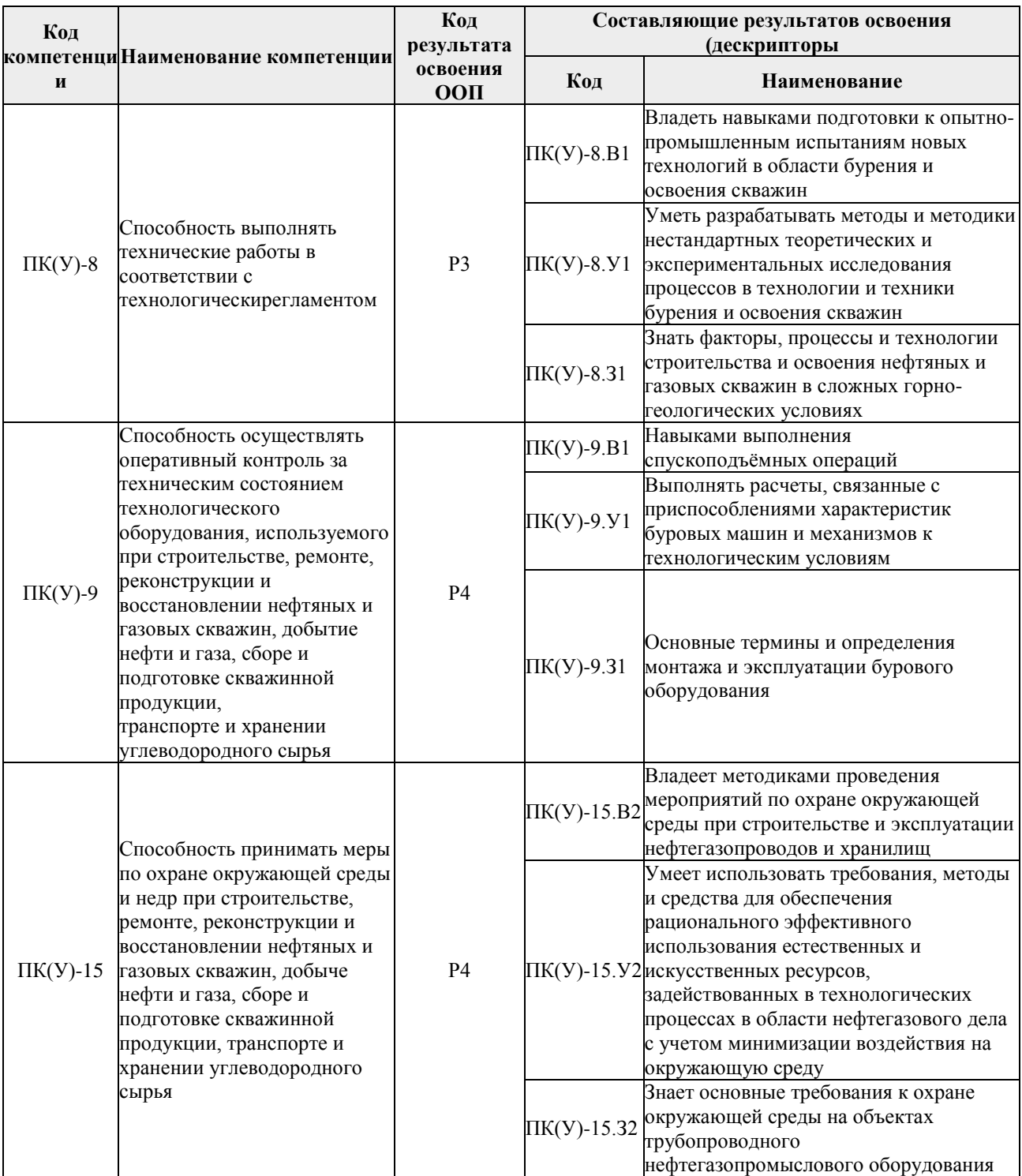

## **2. Планируемые результаты обучения по дисциплины (модулю)**

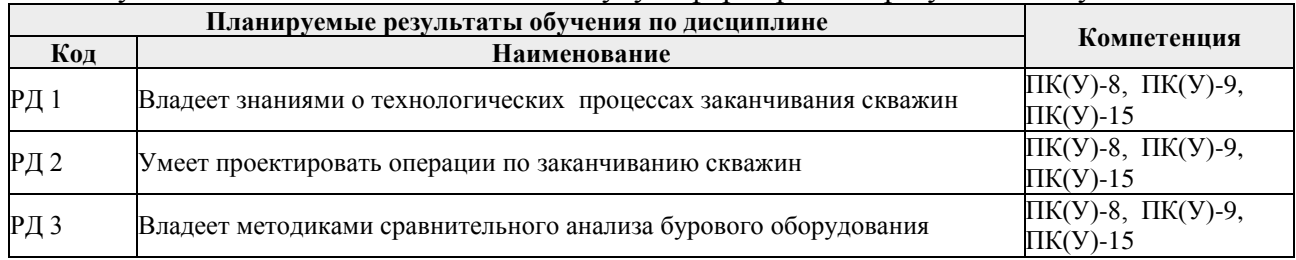

После успешного освоения дисциплины будут сформированы результаты обучения:

## **3. Структура и содержание дисциплины**

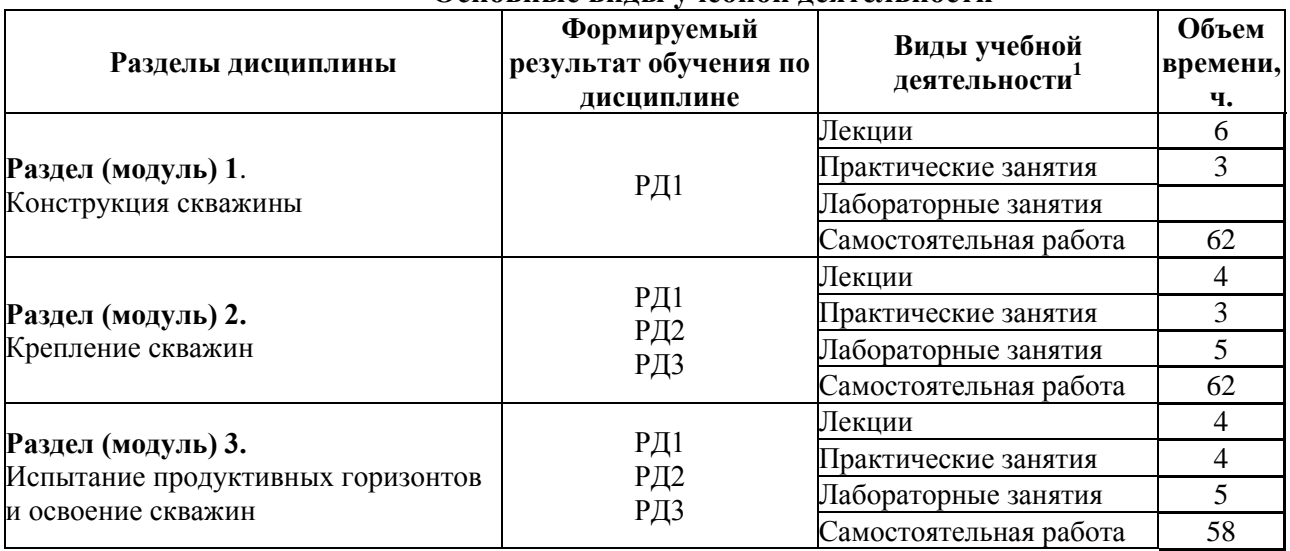

#### **Основные виды учебной деятельности**

#### **4. Учебно-методическое и информационное обеспечение дисциплины**

# **4.1. Учебно-методическое обеспечение**

## **Основная литература**

1. Технология и техника бурения : учебное пособие : в 2 частях / В. С. Войтенко, А. Д. Смычник, А. А. Тухто, С. Ф. Шемет. — Минск : Новое знание, [б. г.]. — Часть 2 : Технология бурения скважин — 2013. — 613 с. — ISBN 978-985-475-573- 1. — Текст : электронный // Лань: электронно-библиотечная система. — URL: https://e.lanbook.com/book/43875 (дата обращения: 5.01.2016). — Режим доступа: из корпоративной сети ТПУ.

## **Дополнительная литература**

## **4.2. Информационное и программное обеспечение**

Internet-ресурсы (в т.ч. в среде LMS MOODLE и др. образовательные и библиотечные ресурсы):

1. Электронный курс «Заканчивание нефтяных и газовых скважин». Ссылка: https://stud.lms.tpu.ru/course/view.php?id=2887.

2. www.oil-industry.ru – журнал «Нефтяное хозяйство»;

1 1 3. www.dobi.oglib.ru – электронная библиотека «Нефть и газ»;

4. www.nglib.ru – портал научно-технической информации электронной библиотеки «Нефть и газ»;

5. www.ngpedia.ru – большая энциклопедия нефти и газа;

6. www.rsl.ru – российская государственная библиотека;

7. www.nlr.ru – российская национальная библиотека.

Лицензионное программное обеспечение (в соответствии с **Перечнем лицензионного программного обеспечения ТПУ)**: Zoom Zoom; 7-Zip; Adobe Acrobat Reader DC; Adobe Flash Player; AkelPad; Cisco Webex Meetings; Microsoft Office 2007 Standard Russian Academic; Mozilla Firefox ESR; Tracker Software PDF-XChange Viewer; WinDjView